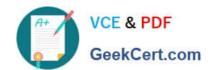

## C\_S4HDEV1909<sup>Q&As</sup>

SAP Certified Development Associate - Programming in SAP S/4HANA for SAP NetWeaver ABAP Programmer

# Pass SAP C\_S4HDEV1909 Exam with 100% Guarantee

Free Download Real Questions & Answers **PDF** and **VCE** file from:

https://www.geekcert.com/c\_s4hdev1909.html

100% Passing Guarantee 100% Money Back Assurance

Following Questions and Answers are all new published by SAP Official Exam Center

- Instant Download After Purchase
- 100% Money Back Guarantee
- 365 Days Free Update
- 800,000+ Satisfied Customers

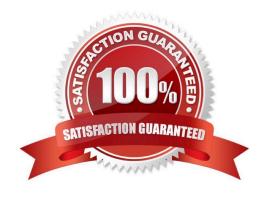

### https://www.geekcert.com/c\_s4hdev1909.html 2024 Latest geekcert C\_S4HDEV1909 PDF and VCE dumps Download

#### **QUESTION 1**

| \//biab | CDC apparation | do vou uoo to | add a aastian ta an | Object Degree 2 | Nagaa ahaasa tha  |                   |
|---------|----------------|---------------|---------------------|-----------------|-------------------|-------------------|
| vvnicn  | CDS annotation | do you use to | add a section to an | ObjectPage? F   | riease choose the | : correct answer. |

- A. @UI.facet
- B. @UI.range
- C. @UI.segment
- D. @UI.area

Correct Answer: A

#### **QUESTION 2**

When creating CDS-based BOPF Business Objects, the system generates several additional repository objects. Among those objects are objects in the ABAP Dictionary.

Which types of ABAP Dictionary objects are generated?

There are 2 correct answers to this question.

- A. Structures
- B. Data Elements
- C. Database Views
- D. Table Types

Correct Answer: AD

#### **QUESTION 3**

Which of the following are valid ways to insert a comment in a Data Definition (DDL source)? There are 2 correct answers to this question.

- A. /\* comment \*/
- B. -- comment
- C. // comment
- D. \* comment

Correct Answer: AC

# VCE & PDF GeekCert.com

#### https://www.geekcert.com/c\_s4hdev1909.html 2024 Latest geekcert C\_S4HDEV1909 PDF and VCE dumps Download

#### **QUESTION 4**

You want to create custom fields using the Custom Fields and Logic extensibility app. Which of the following statements do you need to consider?

There are 2 correct answers to this question.

- A. You must assign the fields to a business context.
- B. You can only use String-like data types for the fields.
- C. You can translate the fields into different languages.
- D. You must define the fields as read-only fields.

Correct Answer: AC

### **QUESTION 5**

You implement a SELECT statement in ABAP. When do you use the key word FIELDS? Please choose the correct answer.

- A. When the position of the fields list is after the UNION clause.
- B. When the position of the fields list is after the FROM clause.
- C. When the position of the fields list is after the GROUP BY clause.
- D. When the position of the fields list is after the ORDER BY clause.

Correct Answer: B

<u>Latest C S4HDEV1909</u> <u>Dumps</u> C S4HDEV1909 Exam Questions C S4HDEV1909 Braindumps